## **Gong - Funcionalidad #332**

## **Recordar aplicar tasas de cambio para ver las vistas resumen por financiacion**

2010-06-17 15:58 - Jaime Ortiz

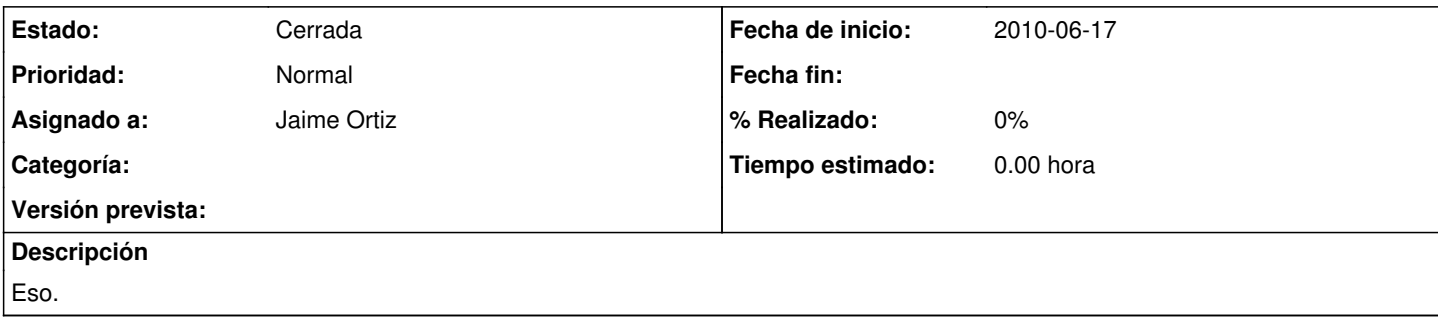

## **Histórico**

## **#1 - 2011-01-12 16:47 - Jaime Ortiz**

*- Estado cambiado Nueva por Cerrada*